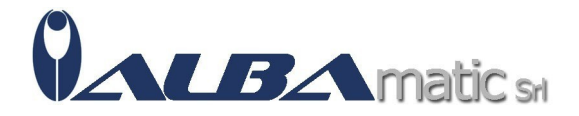

# Avviamento alla comprensione del testo (KIT: Libro + Software)

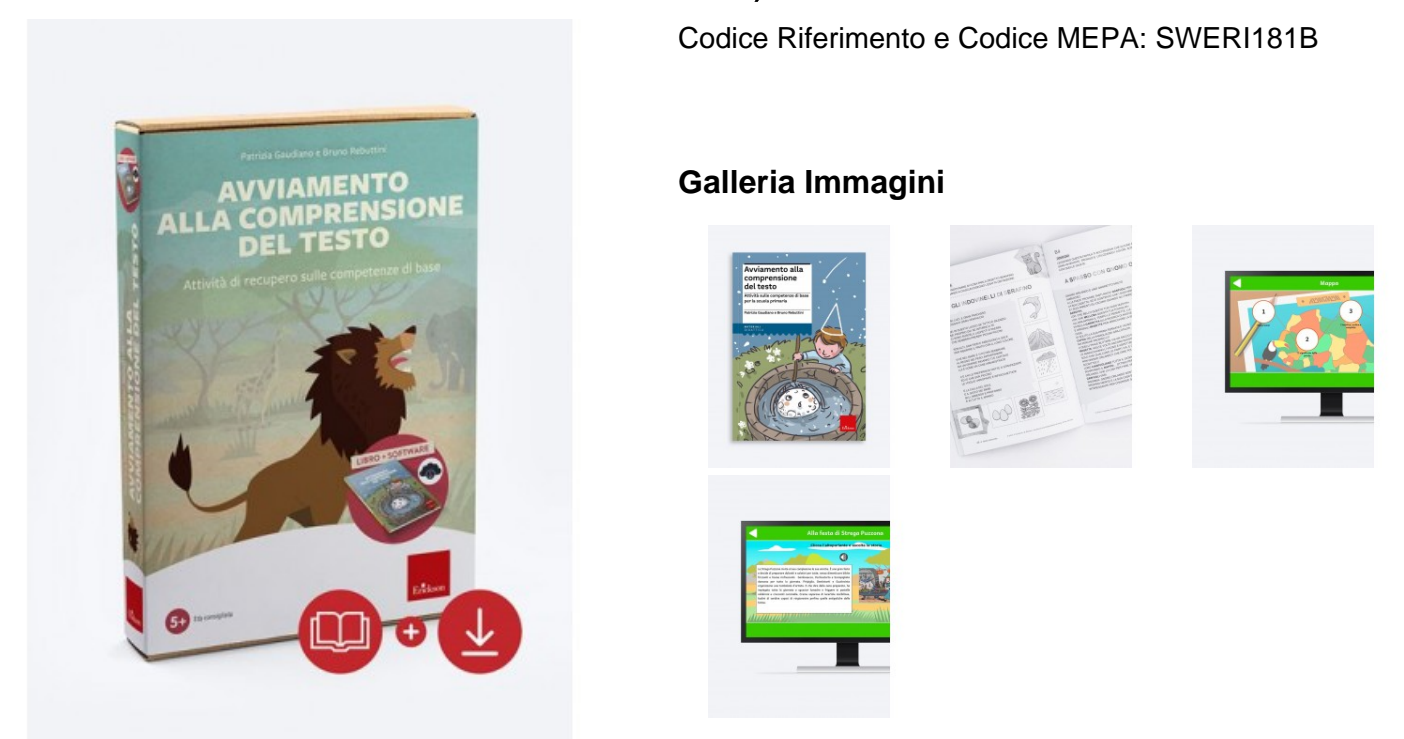

Kit (Libro + Software)

## **Il libro**

Il volume presenta un **programma riabilitativo specifico per le difficoltà nella comprensione del testo**, rivolto in particolare ai **bambini e alle bambine della scuola primaria**. Propone numerosi giochi, storie, attività, arricchiti da simpatiche illustrazioni.

Le schede operative sono suddivise in **4 aree di intervento di difficoltà crescente: abilità percettiva, inferenziale-lessicale, sintattico-testuale e pragmatica**. Strategie metacognitive e percorsi personalizzati di apprendimento prevengono ed evitano frustrazioni, fallimenti scolastici, perdita di autostima.

## **Il software**

Il software propone un **programma riabilitativo** specifico per le **difficoltà di comprensione del testo**, rivolto in particolar modo ai **bambini e alle bambine della scuola primaria, articolato in 4 aree** percettiva, inferenziale-lessicale, sintattico-testuale e pragmatica. Le attività dell'**area percettiva** promuovono le abilità visive, facilitando la comprensione di tipo esplorativo; quelle dell'**area inferenziale** potenziano le abilità di comprensione basate sulle inferenze attraverso l'utilizzo di parole chiave; gli esercizi dell'**area sintattico-testuale** insegnano a collegare, raggruppare e categorizzare informazioni; infine le attività dell'**area pragmatica** sviluppano abilità più evolute, che permettono di analizzare i contenuti dei testi e cogliere differenze, analogie, affinità, idee ripetute e sequenze logico-temporali.

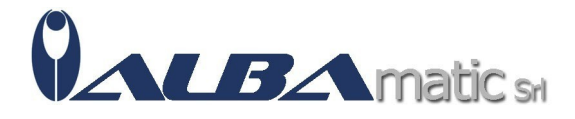

### **Informazioni tecniche**

Puoi utilizzare il software su PC o MAC, attivandolo con una procedura online. All'interno della confezione del KIT è presente il codice per l'attivazione del software.

Requisiti di sistema:

WINDOWS

- Windows 11, Windows 10 con Processore 1GHz o sup. e min. 1 GB di RAM
- Risoluzione schermo 1024x768
- 500 MB di spazio libero su disco fisso
- Il software deve essere attivato con una procedura on line

## MAC

- MAC OSX 10.10 con Processore 1GHz o sup. e min. 1 GB di RAM
- Risoluzione schermo 1024x768
- 500 MB di spazio libero su disco fisso
- Il software deve essere attivato con una procedura on line

Destinatari:

Insegnante Curricolare Insegnante di sostegno Educatore Professionale Pedagogista